# **Двоичная куча**

**Качанов Станислав**

#### **Двоичная куча – пирамида (binary**

#### **heap)**

- **Двоичная куча (пирамида, сортирующее дерево, binary heap)** – это двоичное дерево, удовлетворяющее следующим условиям:
	- ❑ Приоритет любой вершины не меньше ( ≥ ), приоритета ее потомков
	- ❑ Дерево является *полным двоичным деревом* (complete binary tree) – все уровни заполнены слева направо (возможно за исключением последнего)

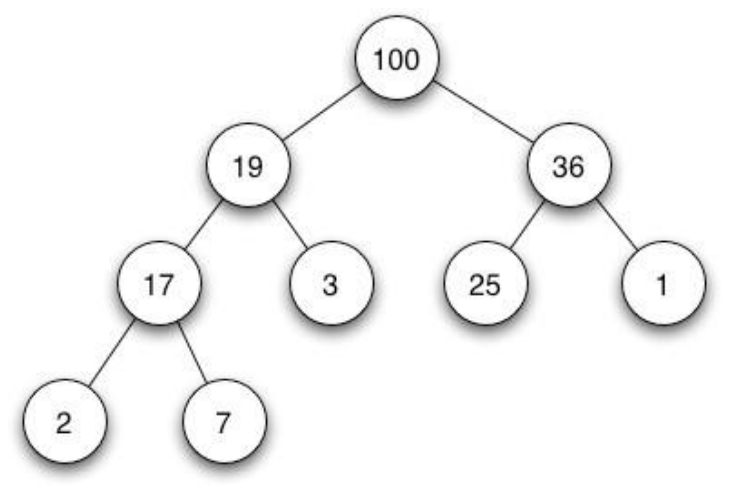

Бинарная куча была Джоном Уильямом Джозефом Уильямсом в 1964 году как структура данных для heapsort(пирамидальной сортровки).

Но наибольшего применения достигла лишь в 1990-х годах, в эпоху повсеместного использования компьютеров. В том числе двоичную кучу существенно популяризировал Чарльз Лейзерсон, который также использовал её в разработке собственного языка программирования Clik.

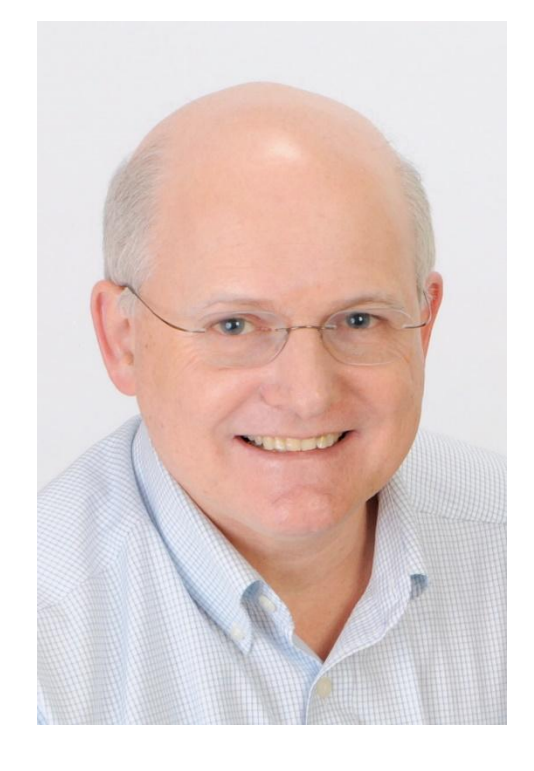

#### **Двоичная куча**

- ❑ Приоритет в любой вершине не меньше, чем приоритет её потомков
- ❑ Глубина всех листьев (расстояние до корня) отличается не более чем на 1 слой.
- ❑ Последний слой заполняется слева направо без «дырок».

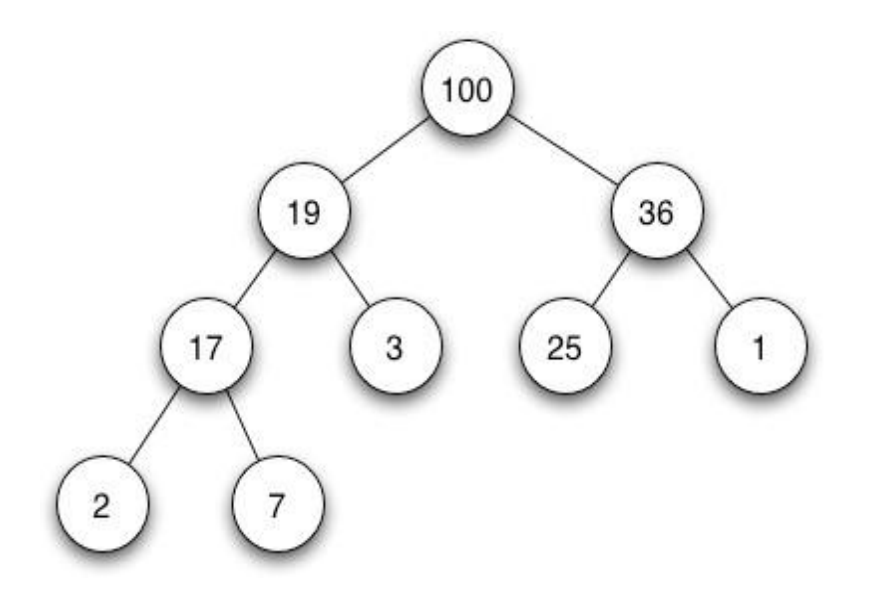

#### **Бинарная куча – пирамида (binary heap)**

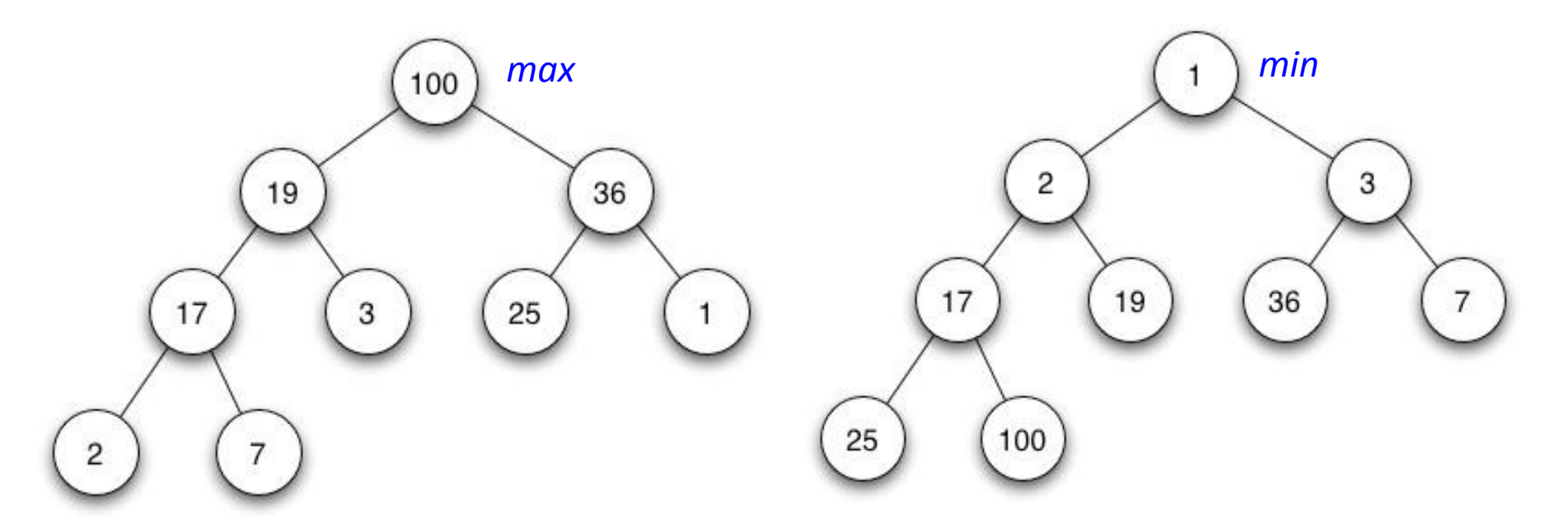

#### **Невозрастающая пирамида max-heap**

Приоритет любой вершины **не меньше (≥)**, приоритета потомков

**Неубывающая пирамида min-heap**

Приоритет любой вершины  $n$ **Риербюятное** (≤),  $\blacksquare$ 

4

#### **Реализация бинарной кучи на основе**

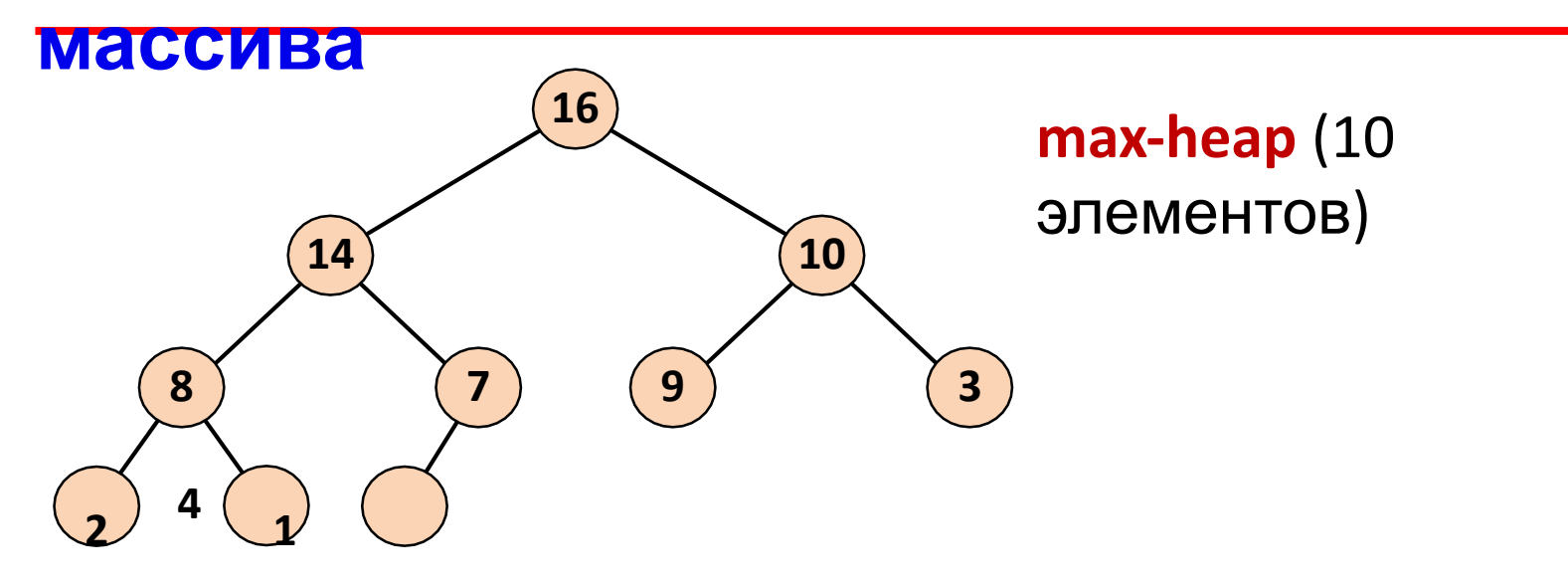

#### **Массив** *H***[1..14] приоритетов**

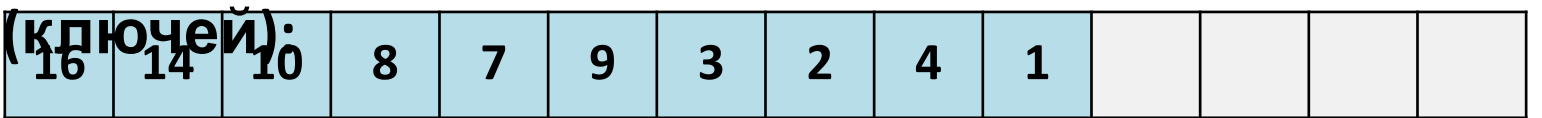

- $()$   $|i/2|$ Корень дерева храниться в ячейке  $H[1]$  – максимальный элемент
- $\blacksquare$  Индекс родителя узла *i: Parent*  $i$   $\bar{\mathcal{H}}$   $\, = 2i$
- Индекс левого дочернего узла:  $Left(i)$
- Индекс правого дочернего узда:  $Right$   $i = 2i + 1$

 $II$  D  $II$   $\sim$   $II$   $II$   $II$ 

#### Реализация бинарной кучи на основе

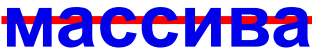

```
struct heapnode {
             Example 2018 /* Priority (key) */
    int key;
    char *value; /* Data */
\};
struct heap {
    int maxsize;
                             /* Размер массива*/
                          Привер и не такими /* Номер ключа*/
    int nnodes;
    struct heapnode *nodes; /* Nodes: [0..maxsize] */
\} ;
```
#### **Поиск максимального**

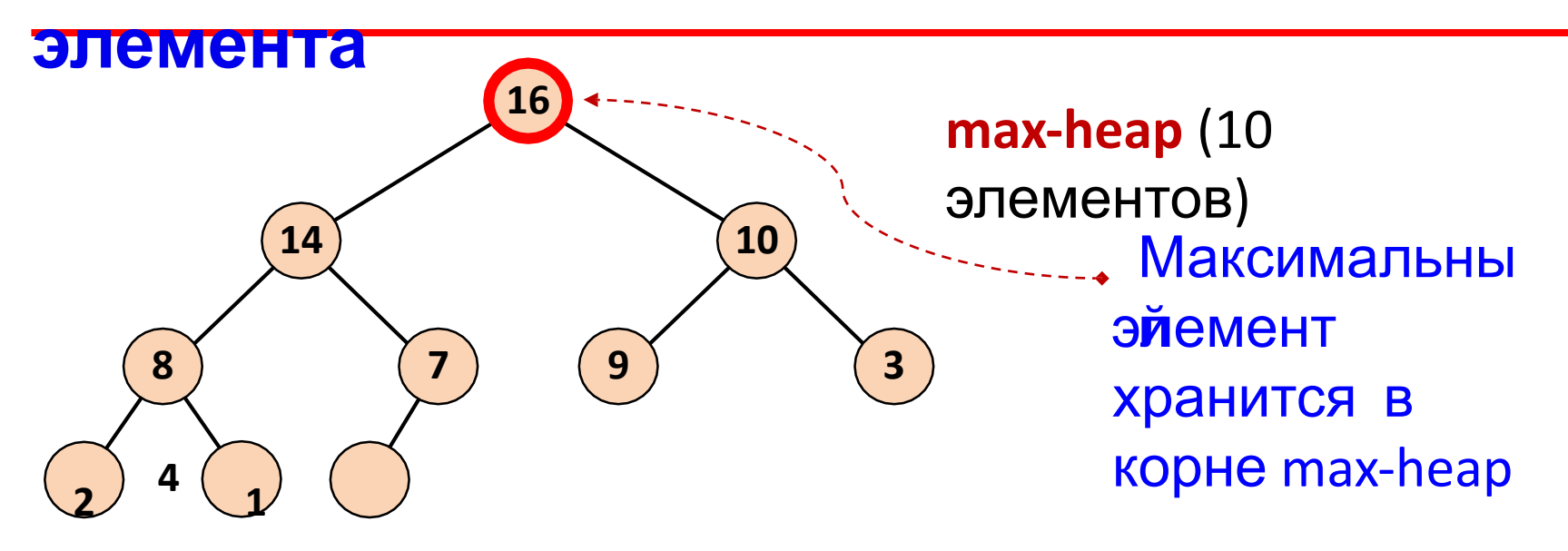

#### **Массив** *H***[1..14] приоритетов**

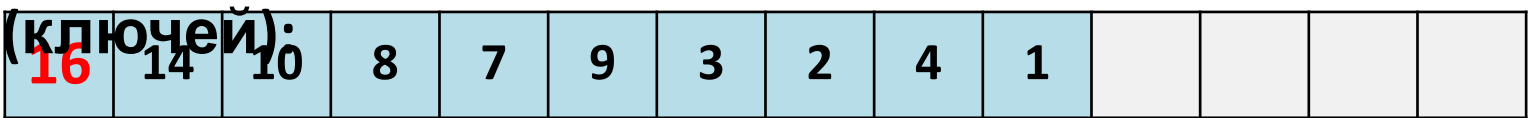

- $()$   $|i/2|$ Корень дерева храниться в ячейке  $H[1]$  – максимальный элемент
- $\blacksquare$  Индекс родителя узла *i: Parent*  $i$   $\bar{\mathcal{H}}$   $\, = 2i$
- Индекс левого дочернего узла:  $Left(i)$
- Индекс правого дочернего узда:  $Right$   $i = 2i + 1$

 $II$  D  $II$   $\sim$   $II$   $II$   $II$ 

#### **Вставка элемента в бинарную**

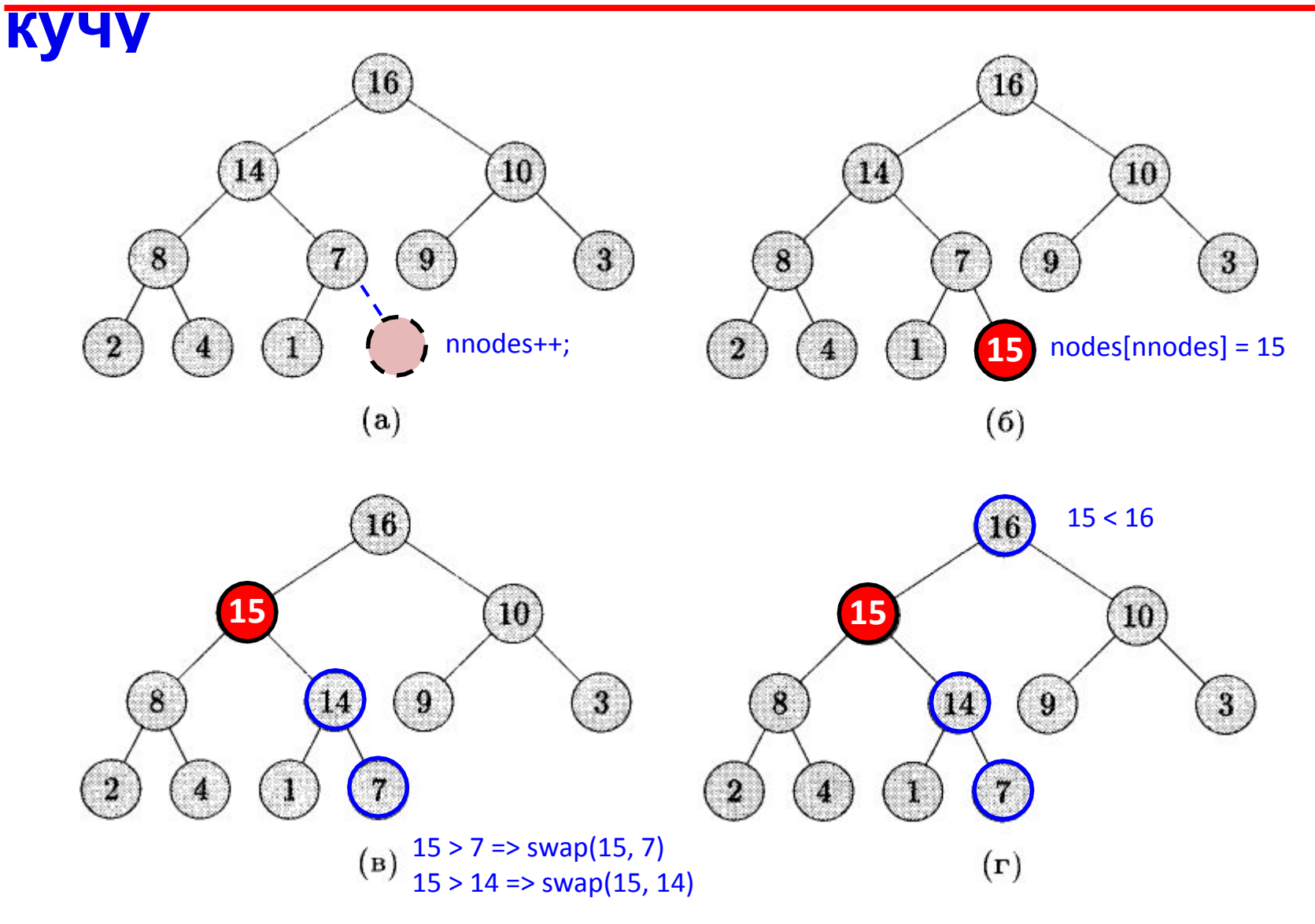

**Вставка элемента с приоритетом 15**

#### **Вставка элемента в бинарную**

```
кучу void addelem(int n) {
   int i, parent;
   i = HeapSize;
  h[i] = n;parent = (i-1)/2;while(parent >= 0 && i > 0) {
    if(h[i] > h[parent]) {
      int temp = h[i];
      h[i] = h[parent];h[parent] = temp; }
     i = parent;
    parent = (i-1)/2; }
   HeapSize++;
}
```
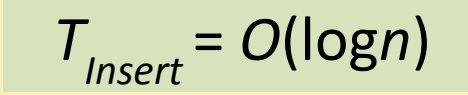

#### Поиск максимального

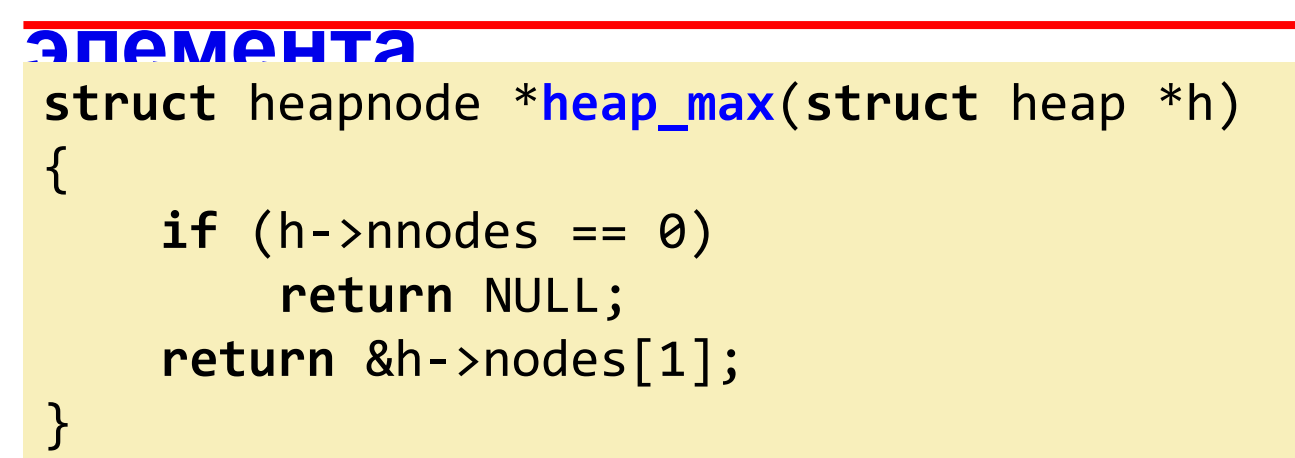

$$
T_{\text{Max}} = O(1)
$$

#### Удаление максимального

#### элемента

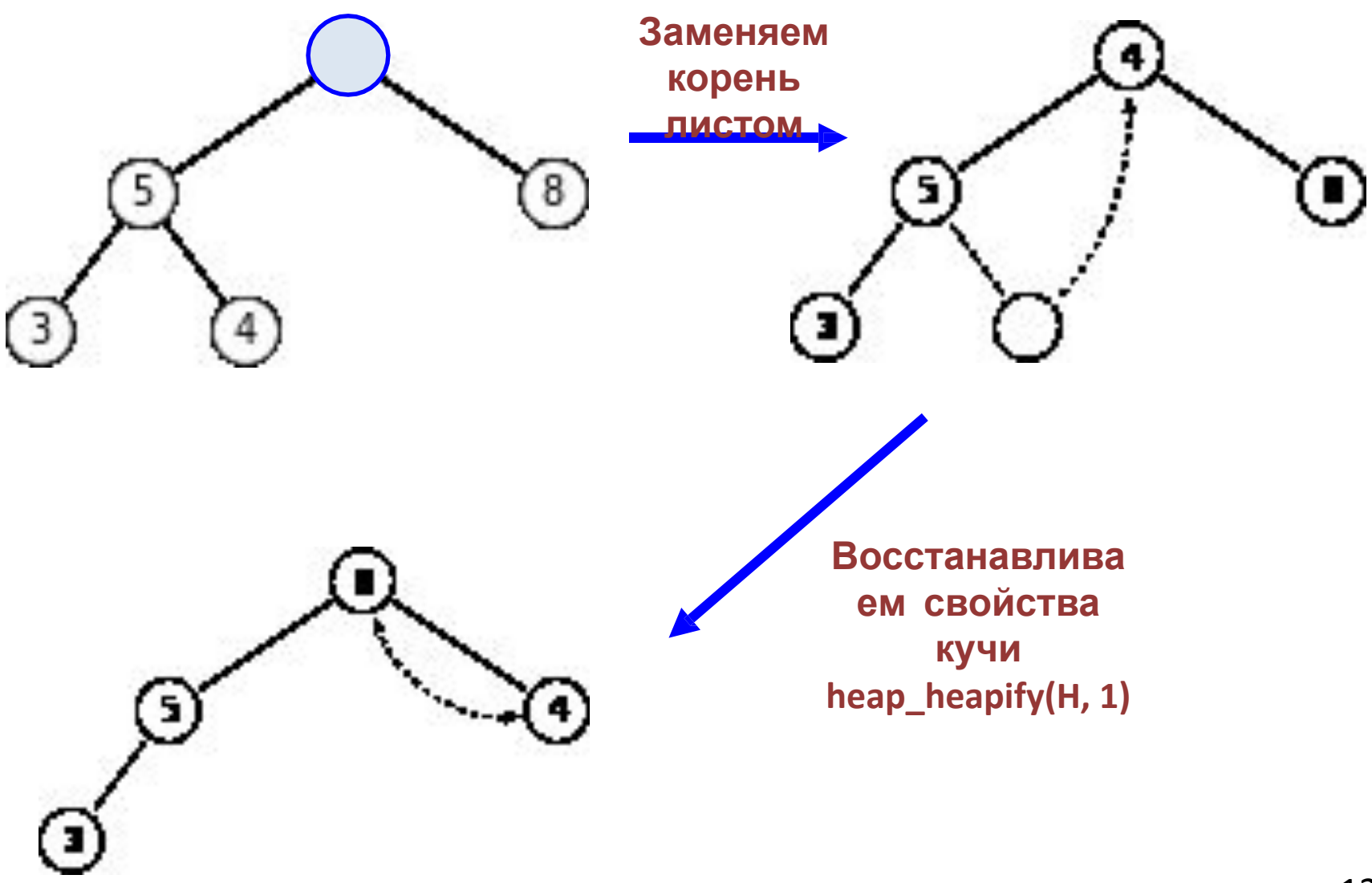

#### **Удаление максимального**

```
элемента
struct heapnode heap_extract_max(struct heap *h)
{
     if (h->nnodes == 0)return (struct heapnode){0, NULL};
     struct heapnode maxnode = h->nodes[1]; 
     h\rightarrownodes[1] = h\rightarrownodes[h\rightarrownnodes];h->nnodes--;
     heap_heapify(h, 1);
     return maxnode;
```
}

#### **Удаление максимального элемента**

```
int getmax() {
   int x;
  x = h[0];h[0] = h[HeapSize-1]; HeapSize--;
   heapify(0);
   return(x);
   }
};
```
### Создание пустой

```
struct heap *heap_create(int maxsize)
\{struct heap *h;
    h = \text{malloc}(\text{sizeof}(*h));if (h != NULL) { }h->maxsize = maxsize;
         h->nnodes = 0;
         /* Heap nodes [0, 1, \ldots, maxsize] */
         h\rightarrownodes = malloc(sizeof(*h->nodes) * (maxsize +
         1);
         if (h->nodes == NULL) { }free(h);return NULL;
         \mathcal{F}Peturn h;
                                                          T_{\text{Create}} = O(1)\}
```
#### **Удаление**

```
void heap_free(struct heap *h)
{
    free(h->nodes); 
    free(h);
}
void heap_swap(struct heapnode *a,
                struct heapnode *b)
{
    struct heapnode temp;
    temp = *a;*a = *b;*b = temp;}
кучи
```
#### **Восстановление свойств кучи**

**(max-heap)**

{

```
void heap_heapify(struct heap *h, int index)
    for (;;) {
        int left = 2 * index;
        int right = 2 * index + 1;
        // Find largest key: A[index], A[left] and 
        A[right]
        int largest = index;
        if (left <= h->nnodes &&
            h->nodes[left].key > h->nodes[index].key)
        { \lceil \text{largest} = \text{left}; \rceil }if (right <= h->nnodes &&
            h->nodes[right].key > h->nodes[largest].key)
        \{ largest = right; \}if (largest == index)
            break;
        heap_swap(&h->nodes[index], 
    } &h->nodes[largest]); index = largest;
\overline{T}_{\text{Heapify}} = O(\text{log}n)
```
 $\overline{\phantom{a}}$ 

#### **Работа с бинарной**

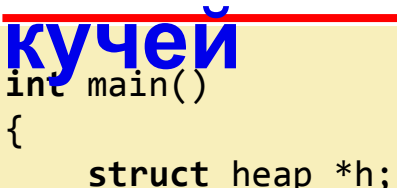

}

```
struct heapnode node;
```

```
h = heap create(100);
heap insert(h, 16, "16");
heap insert(h, 14, "14");
heap_insert(h, 10, "10");
heap insert(h, 8, "8");
heap insert(h, 7, "7");
heap_insert(h, 9, "9");
heap insert(h, 3, "3");
heap insert(h, 2, "2");
heap_insert(h, 4, "4");
heap insert(h, 1, "1");
```

```
node = heap extract max(h);printf("Item: %d\n", node.key);
return 0;
```

```
void heapify(int i) {
  int left, right;
  int temp;
  left = 2 * i + 1;right = 2 * i + 2;
  if(left < HeapSize) {
    if(h[i] < h[left]) {
     temp = h[i];h[i] = h[left];h[left] = temp;heapify(left);
   ł
  ŀ
```
#### **Увеличение**

```
ключа
int heap_increase_key(struct heap *h, int index, int key)
{
    if (h->nodes[index].key > key)
        return -1;
    h->nodes[index].key = key;
    for ( ; index > 1 &&
            h->nodes[index].key > h->nodes[index / 
             2].key; index = index / 2)
    {
        heap_swap(&h->nodes[index], &h->nodes[index / 2]);
    }
    return index;
}
                                                 T
Increase = O(logn)
```
### Построение бинарной

## **КУДИ** неупорядоченный массив А длины п

• Требуется построить из его элементов бинарную кучу

### **Построение бинарной кучи**

```
(v1)
▪ Дан неупорядоченный массив A длины n
▪ Требуется построить из его элементов бинарную
  кучу
func<sub>h</sub> = CreateBinaryHeap(n)
    for
i = 1 to n do
                              \frac{1}{2} // 0(1)
        HeapInsert(h, A[i], A[i]) // O(logn)
```

```
end for
```
**end**

*f***<sub>BuildHeap</u> =**  $O(n \log n)$ </sub>

### **Построение бинарной кучи**

**(v2)** ▪ Дан неупорядоченный массив *A* длины *n*

▪ Требуется построить из его элементов бинарную

*T*

*BuildHeap* 

 $= O(n)$ 

```
function MaxHeapify(A[1:n],
i) left = 2 * i // left sub heap
    right = 2 * i + // right sub heap1 largest = iif left <= n and A[left] > A[i] then
        largest = leftif right <= n and A[right] > A[largest] 
   then
        largest = rightif largest != i then 
        heap_swap(A[i],
       A[largest]) MaxHeapify(A, 
        largest)
    end if 
end function
function BuildMaxHeap(A[1:n]) 
    // O(1)
h = CreateBinaryHeap(n) 
                          \frac{1}{2} // O(h)
    for i = ⌊n / 2⌋ downto 1 do
        MaxHeapify(A, i)
end function
```
#### **Использование двоичной кучи**

### **Очередь с приоритетом (priority**

#### **queue)**

#### ▪ **Очередь с приоритетом (priority queue)** –

очередь, в которой элементы имеют приоритет (вес); первым извлекается элемент с наибольшим приоритетом (ключом)

#### ▪ **Поддерживаемые операции:**

- ❑ **Insert**  добавление элемента в очередь
- ❑ **Max**  возвращает элемент с максимальным приоритетом
- ❑ **ExtractMax**  удаляет из очереди элемент с максимальным приоритетом
- ❑ **IncreaseKey**  изменяет значение приоритета заданного элемента

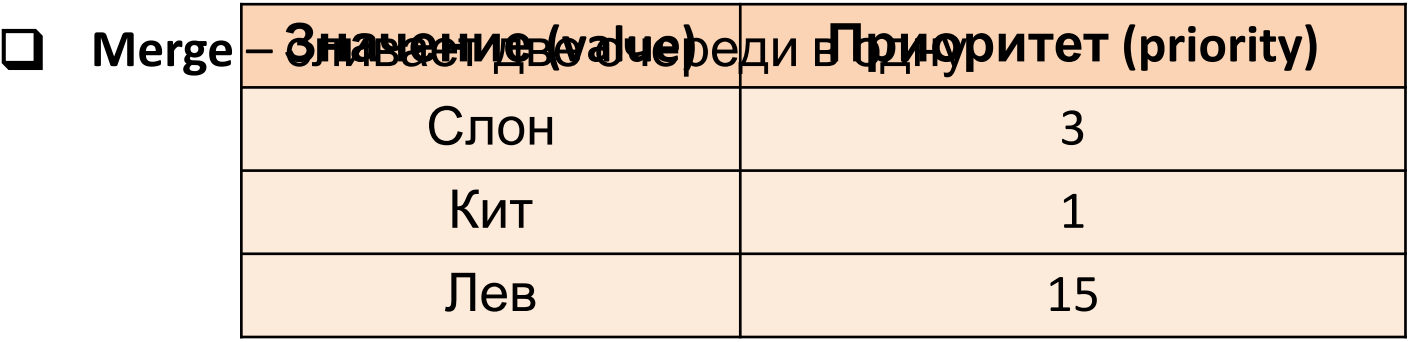

#### **Сравнение оценки алгоритмов**

- **В таблице приведены трудоемкости операций** очереди с приоритетом (в худшем случае, worst case)
- Символом '\*' отмечена амортизированная сложность

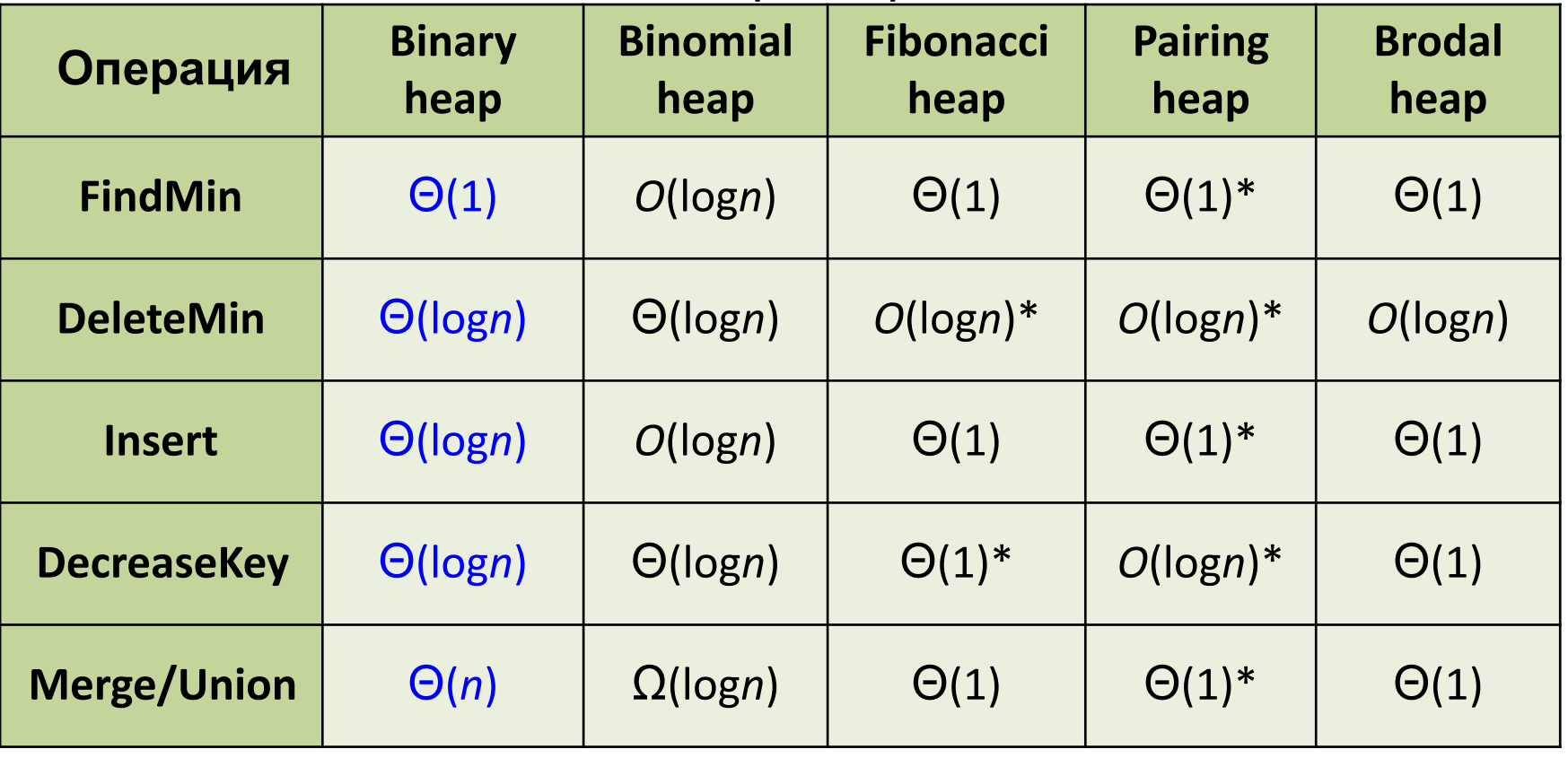

Обозначим через *n* количество вершин, а через *m* количество рёбер в графе *G*. В обычном простейшем случае получаем O(n\*n).

С помощью двоичной кучи сложность алгоритма получается:

 $O(log n * (n + m)).$ 

Так как время удаления вершины из станет log n при том, что время модификации тоже возрастёт до log n. Так как цикл выполняется порядка *n* раз, а количество релаксаций (смен меток) не больше *m*, О(log n \* (n + m)).

### Сортировка на базе бинарной

кучи<br>• На основе бинарной кучи можно реализовать алгоритм сортировки с вычислительной сложностью O(nlogn) в худшем случае

#### Как?

### **Сортировка на базе бинарной**

**учи**<br>• На основе бинарной кучи можно реализовать алгоритм сортировки с вычислительной сложностью *O*(*n*log*n*) в худшем случае

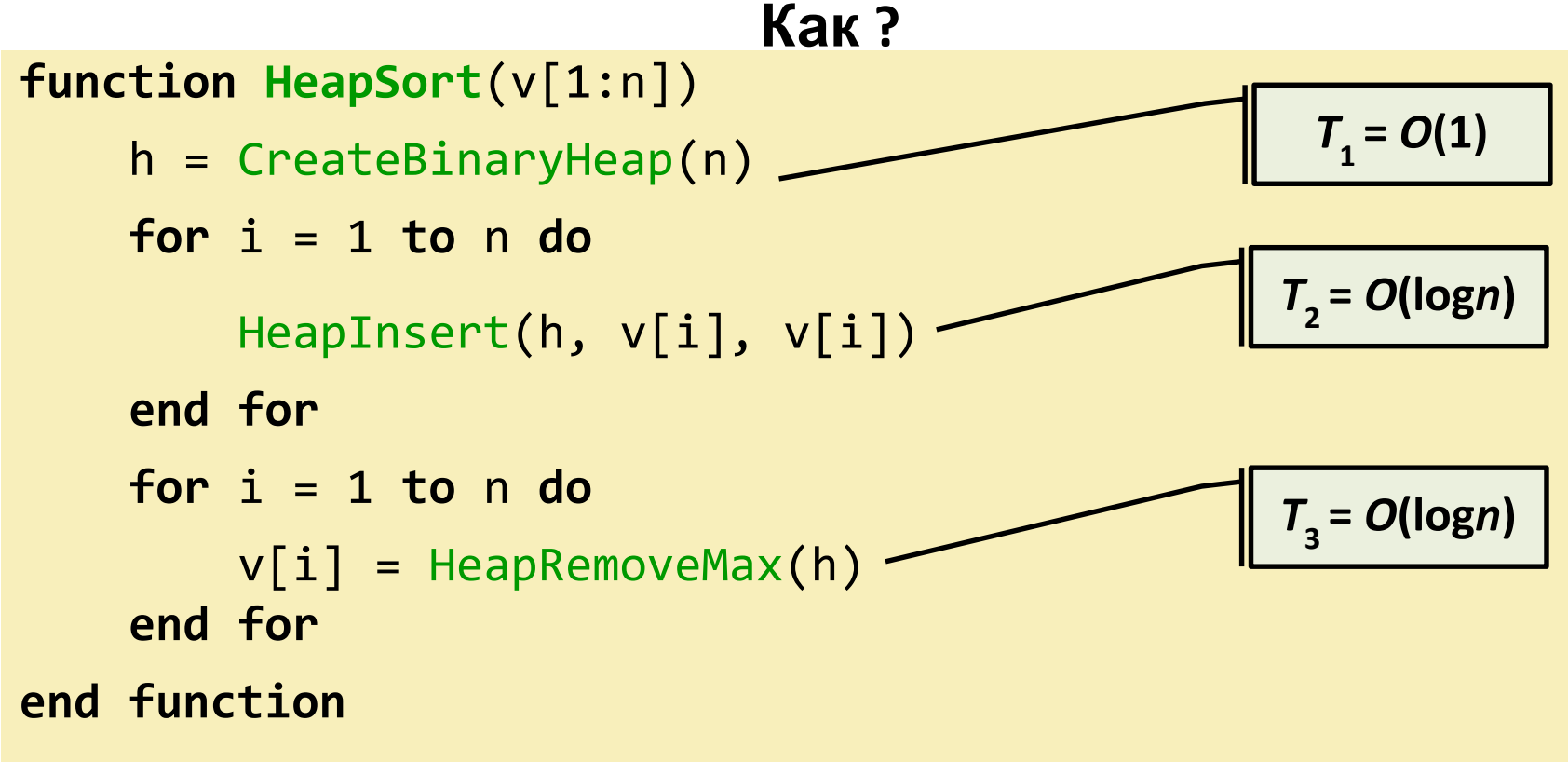

### **Сортировка на базе бинарной**

**учи**<br>• На основе бинарной кучи можно реализовать алгоритм сортировки с вычислительной сложностью *O*(*n*log*n*) в худшем случае

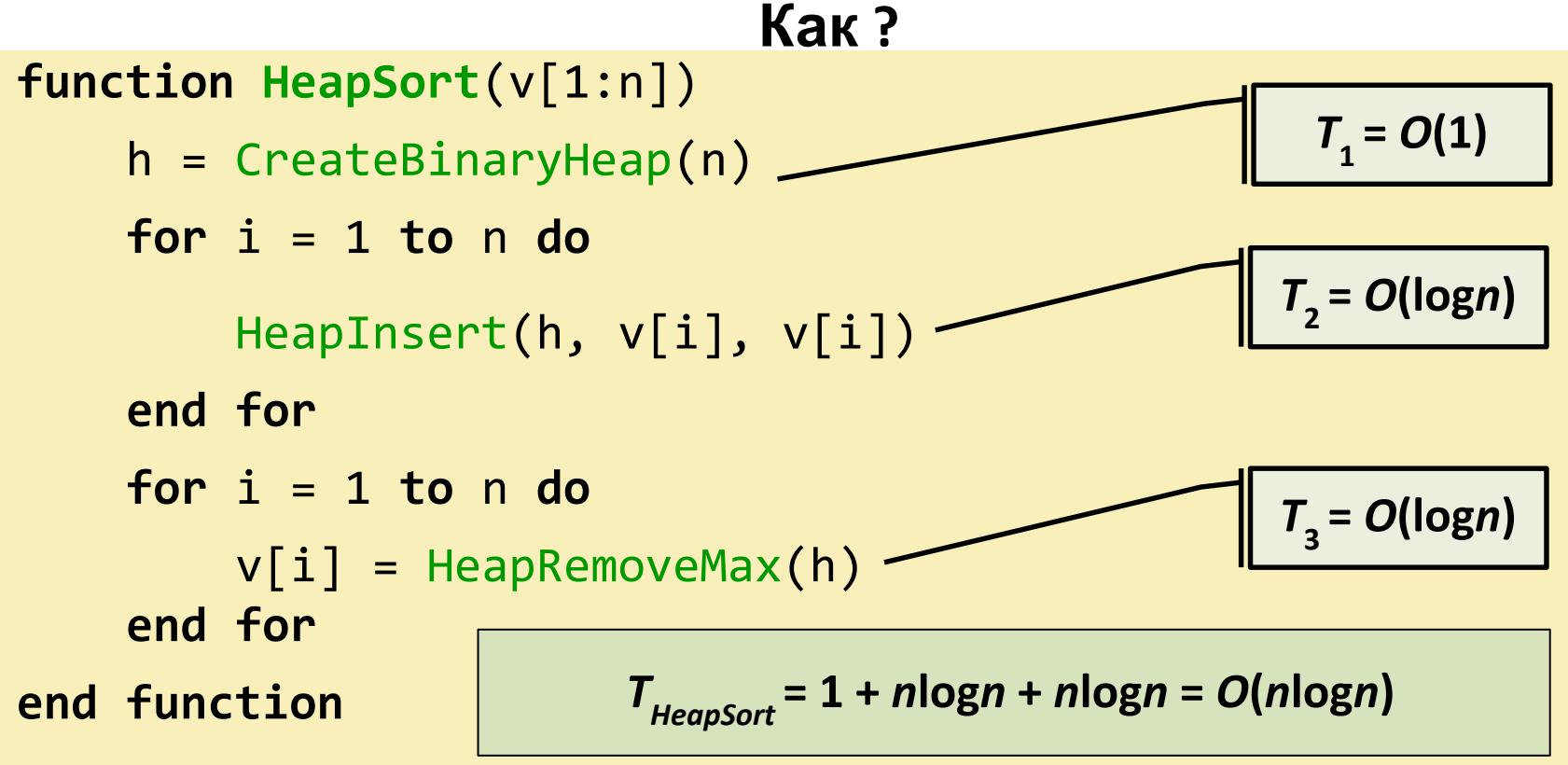

#### **Оценки работы алгоритма**

#### **Скорость работы программы**

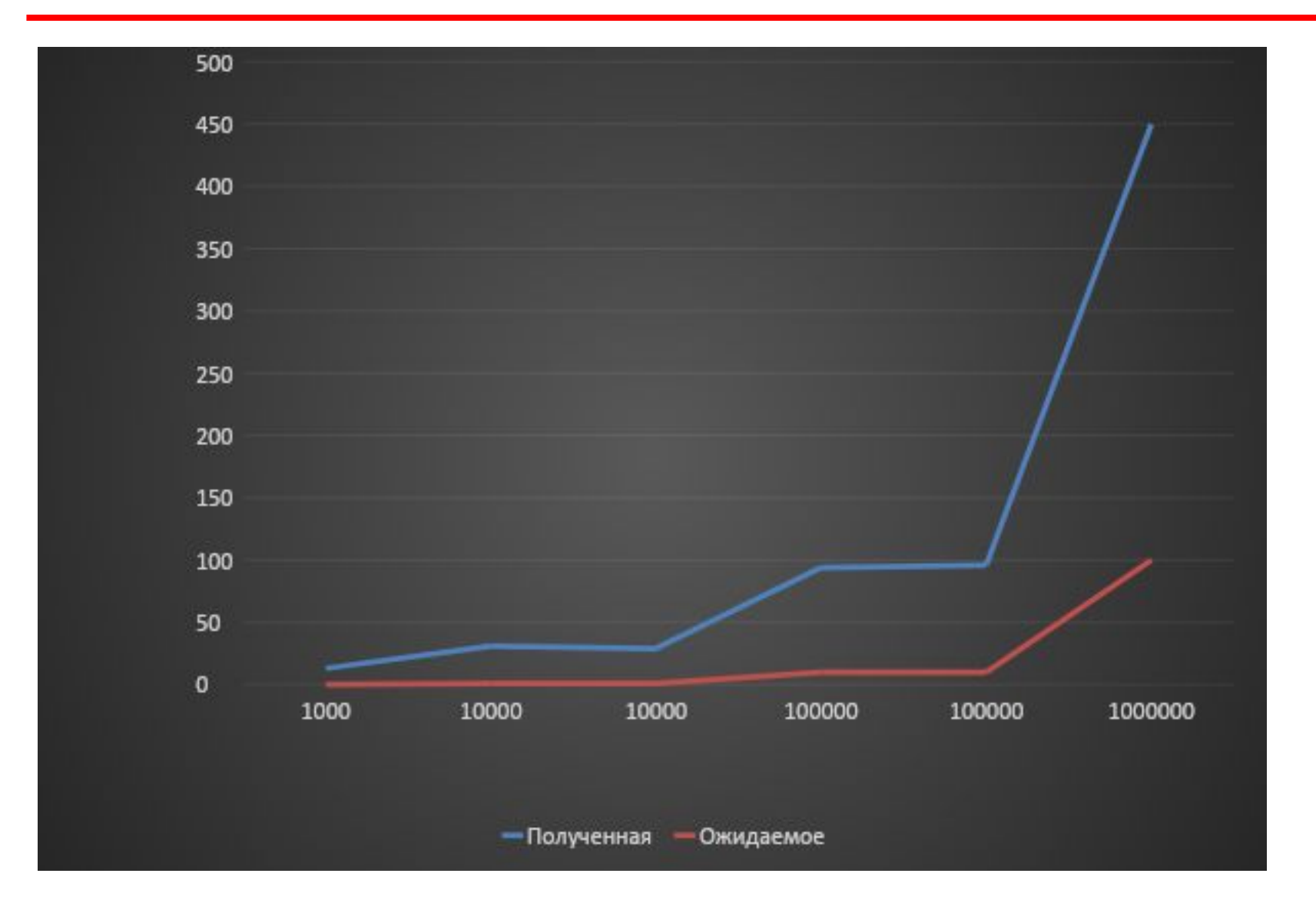

#### **Скорость работы программы с выводом**

### **данных**

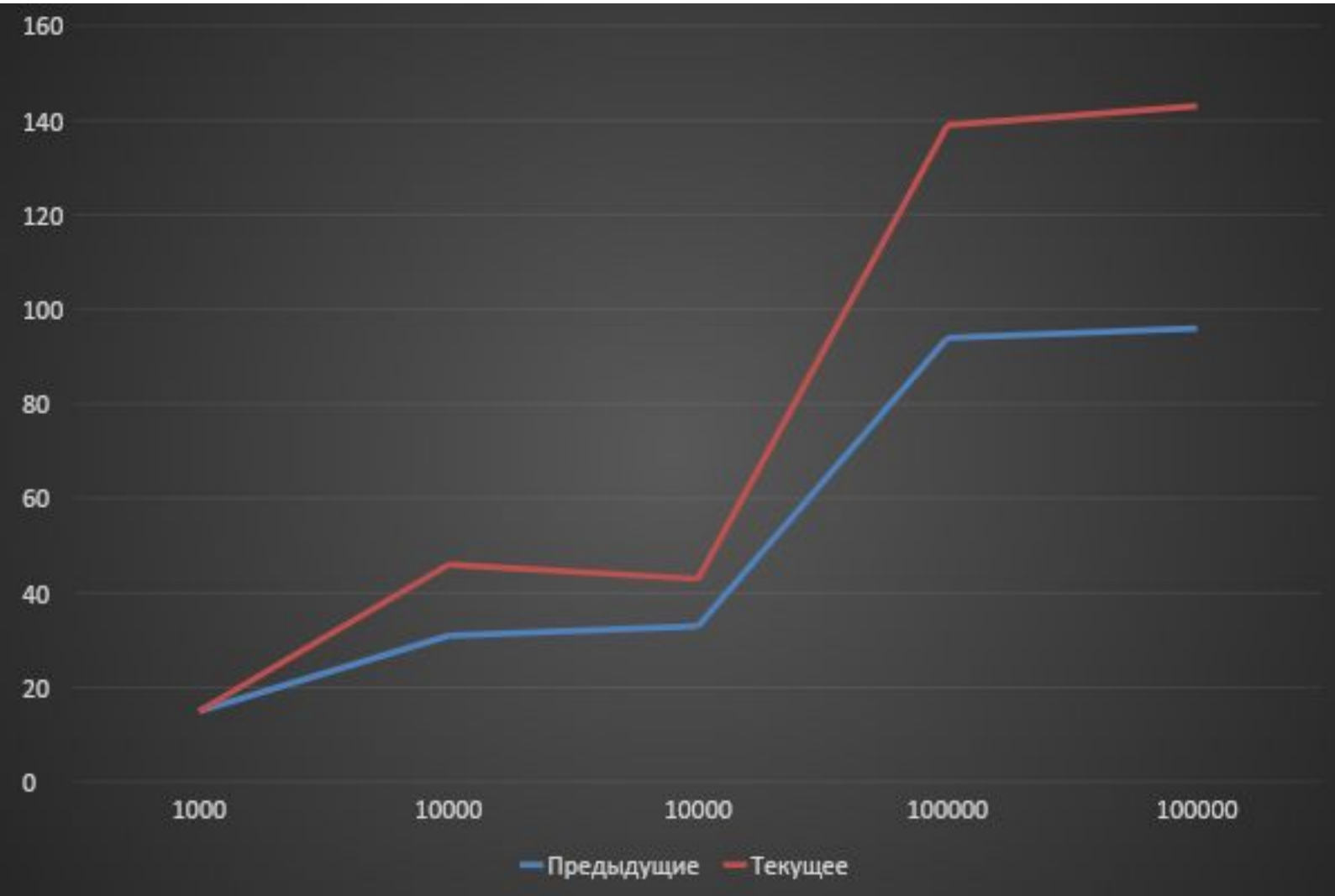

#### **Отношение**

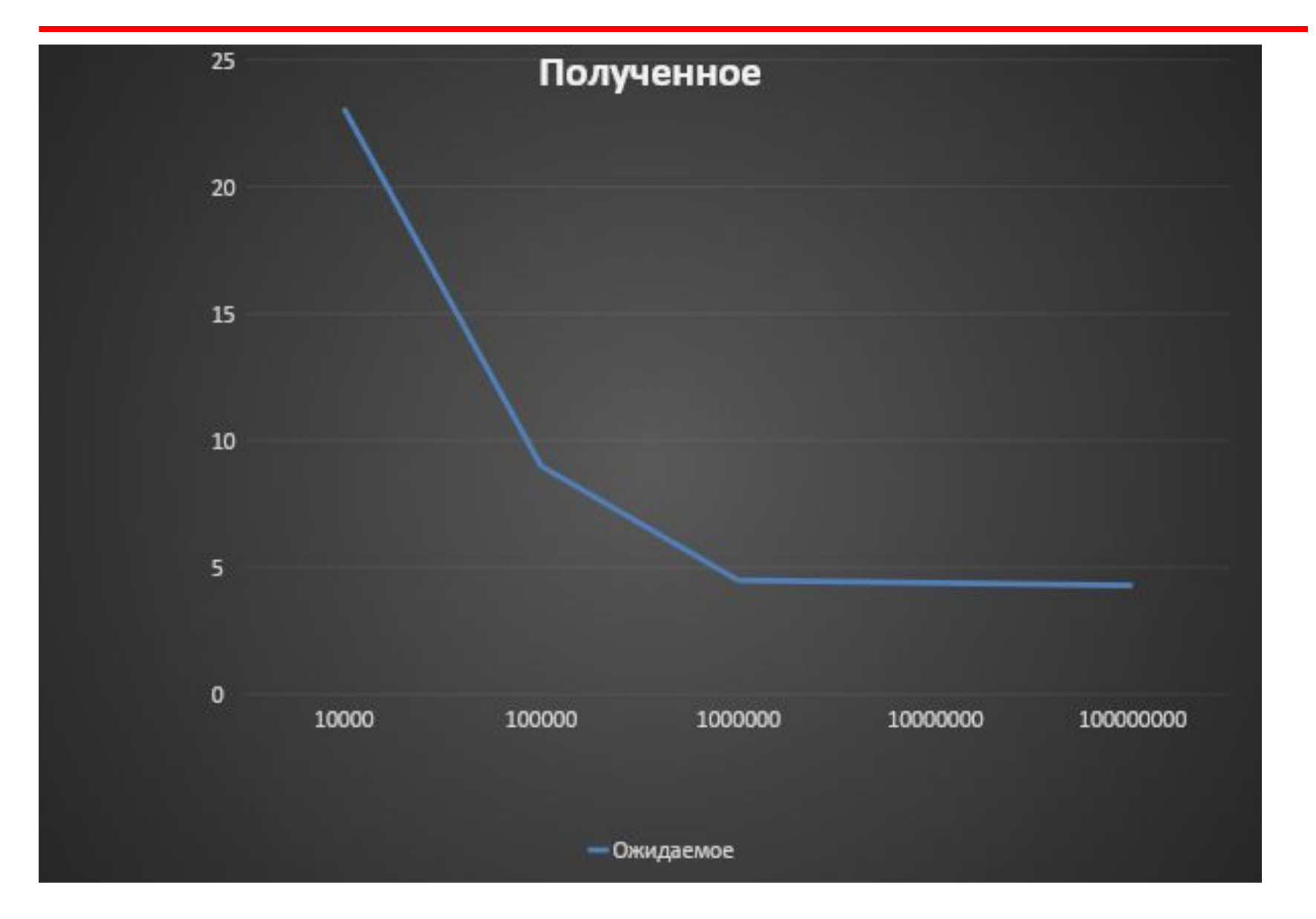

#### **Отношение теоретического к**

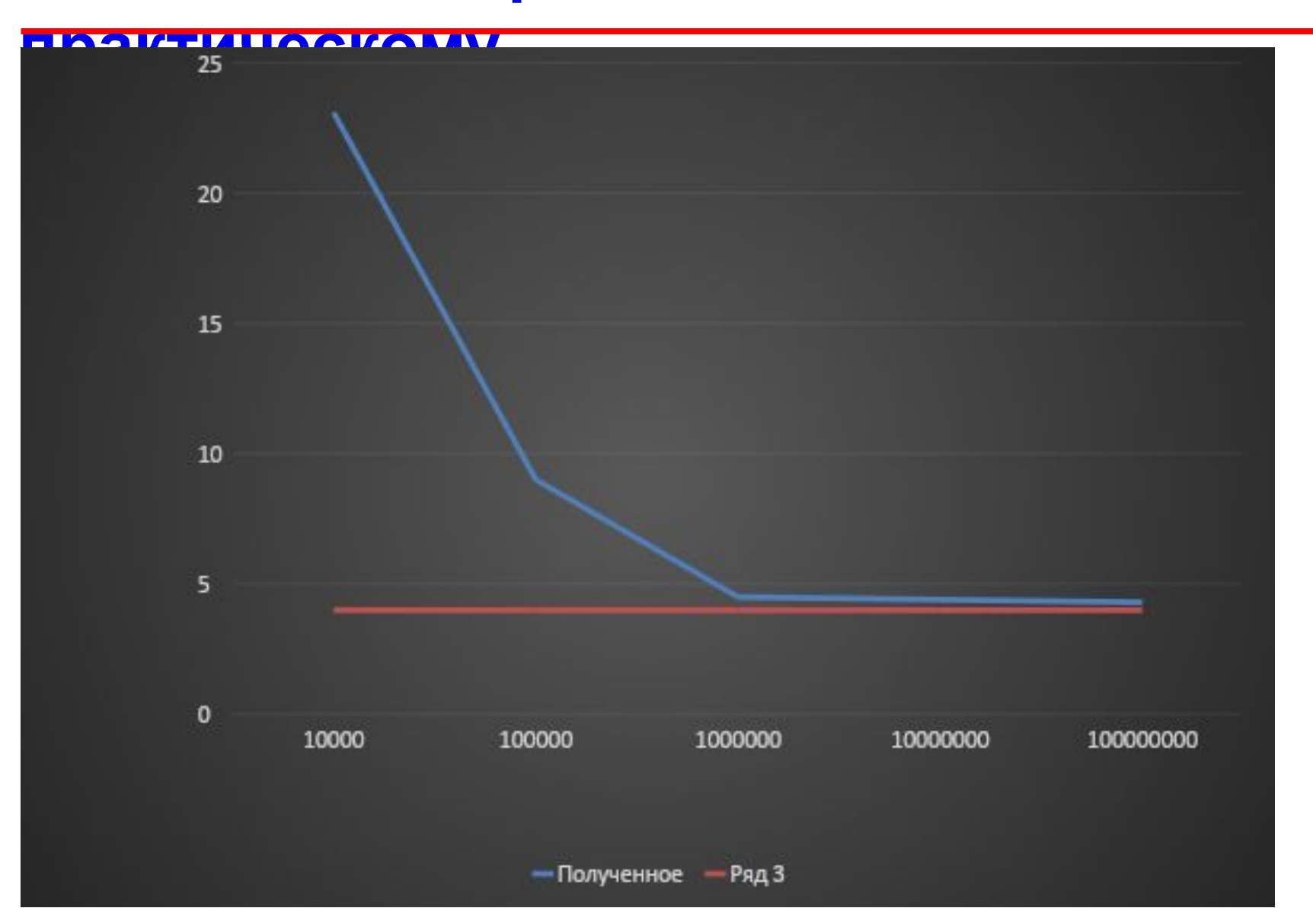

#### **Спасибо за внимание!**